بمسلم شدائرتمن اترحيم

# **نقشهكشي به كمك رايانه 2**

**پایۀ یازدهم دورۀ دوم متوسطه شاخه: كاردانش زمینه: صنعت گروهتحصیلی: مكانيك رشته مهارتی : نقشهكشي صنعتي به كمك رايانه نام استاندارد مهارتي مبنا: نقشهكش و طراح به كمك رايانه کد استاندارد متولی: 0-32/97/1/3**

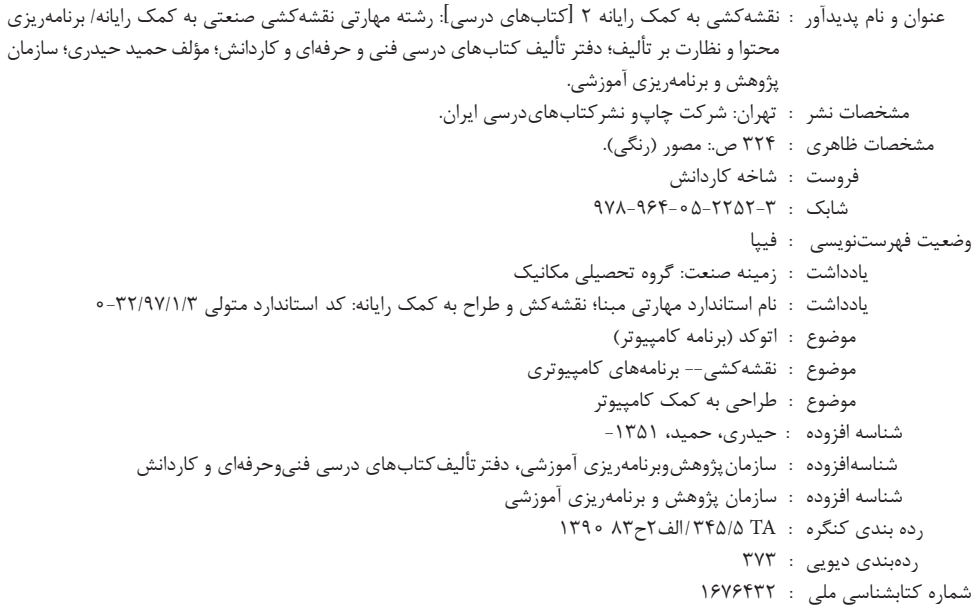

i

## $\Box$

**وزارت آموزش و پرورش سازمان پژوهش و برنامهريزی آموزشی**

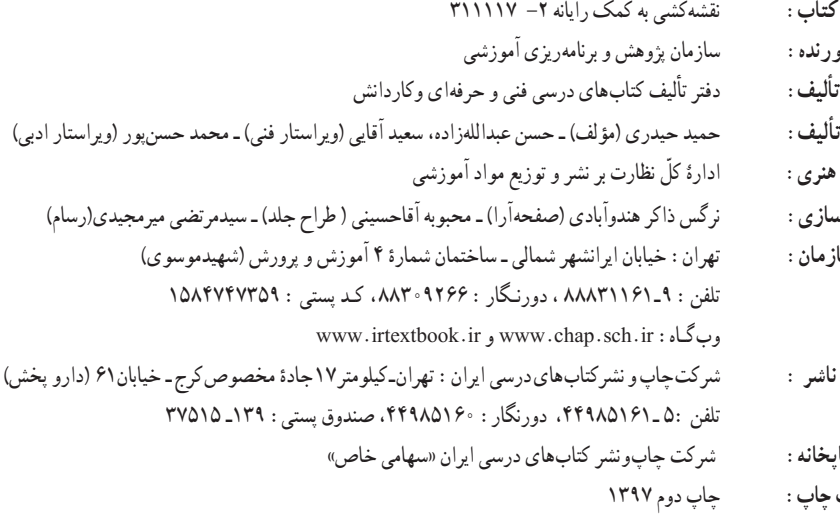

 **نام کتاب:** نقشهكشی به كمک رايانه -2 311117  **پدیدآورنده:** سازمان پژوهش و برنامهریزی آموزشی مدیریت برنامهریزی درسی و تألیف : **شناسه افزوده برنامهریزی وتألیف:** حمید حیدری )مؤلف( ـ حسن عبداللهزاده، سعيد آقايی )ویراستار فنی( ـ محمد حسنپور )ویراستار ادبی( مدیریت آمادهسازی هنری :  **شناسه افزوده آمادهسازی:** نرگس ذاکر هندوآبادی )صفحهآرا( ـ محبوبه آقاحسینی ) طراح جلد( ـ سیدمرتضی میرمجیدی)رسام(  **نشانی سازمان:** تهران: خيابان ايرانشهر شمالی ـ ساختمان شماره

 **چاپخانه:** شرکت چاپونشر کتابهای درسی ايران »سهامی خاص«  **سال انتشار و نوبت چاپ:** چاپ دوم 1397

کلیه حقوق مادی و معنوی این کتاب متعلق به سازمان پژوهش و برنامهریزی آموزشی وزارت آموزش و پرورش است و هرگونه استفاده از کتاب و اجزای آن بهصورت چاپی و الکترونیکی و ارائه در پایگاههای مجازی، نمایش، اقتباس، تلخیص، تبدیل، ترجمه، عکسبرداری، نقاشی، تهیه فیلم و تکثیر به هر شکل و نوع بدون کسب مجوز از این سازمان ممنوع است و متخلفان تحت پیگرد قانونی قرار میگیرند.

#### **شابك978-964-05-2252-3 978-964-05-2252-3 ISBN**

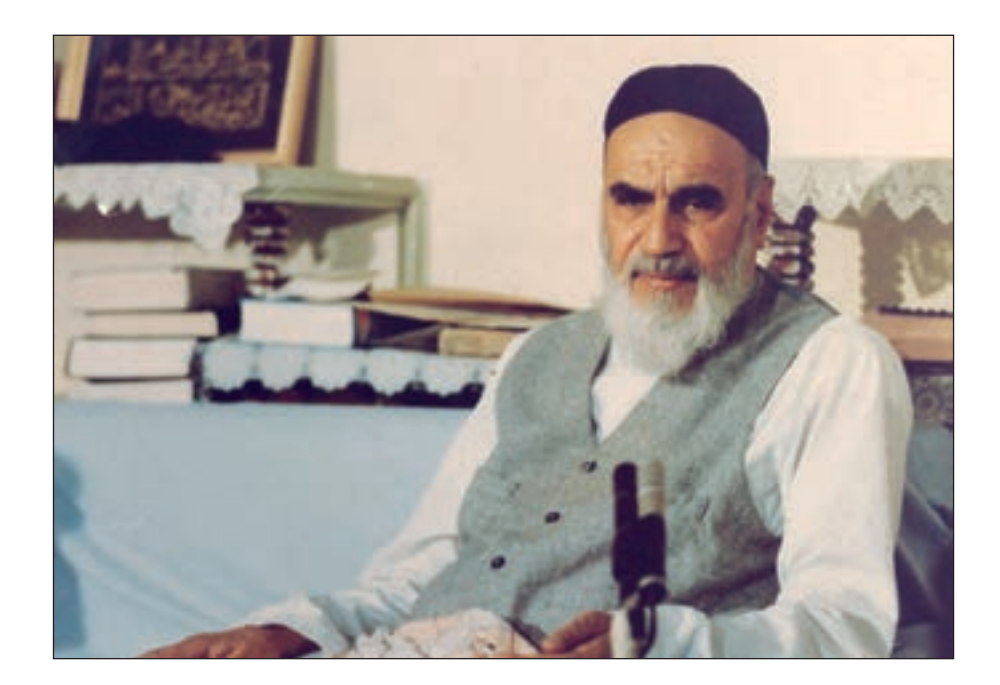

از مکاید ]حيلههاي[ بزرگ شیطان و نفس اماره آن است که جوانان را وعده صالح و اصالح در زمان پیری میدهد تا جوانی با غفلت از دست برود و به پیران وعده طول عمر میدهد و تا لحظه آخر با وعدههای پوچ انسان را از ذکر خدا و اخالص برای او باز میدارد تا مرگ برسد.

**امام خميني )قدس سره الشريف(**

**همکاران محترم و دانشآموزان عزىز: پىشنهادات و نظرات خود را دربارۀ محتواى اىن کتاب بـه نشانى تهران ـ صندوق پستى شما رۀ   4874/15دفترتألىف  کتابهاى درسى فنى وحرفهاى و کاردانش، ارسال فرماىند. پىامنگار )اىمىل( ir.sch.tvoccd@info وبگاه )وبساىت( ir.sch.tvoccd.www**

## **مقدمهاي بر چگونگي برنامهريزي كتابهاي پودماني**

برنامهريزي تأليف «پودمانهاي مهارت» يا «كتابهاي تخصصي شاخه كاردانش» بر مبناي استانداردهاي «مجموعه برنامههاي درســـي رشتههاي مهارتي شاخه كاردانش، مجموعه هشتم» صورت گرفته است. بر اين اســـاس ابتدا توانايي هاي همخانواده ( Harmonic Power) مورد مطالعه و بررسي قرار گرفته است. سپس مجموعه مهارتهاي همخانواده بهصورت واحدهاي كار تحت عنوان (Unit) دستهبندي مي شوند. در نهايت واحدهاي كار همخانواده با هم مجدداً دســتهبندي شده و پودمان مهارتي )Module )را شكل مي دهند.

دســتهبندي »تواناييها« و »واحدهاي كار« توسط كميسيونهاي تخصصي با يك نگرش علمي انجام شــده اســت به گونهاي كه يك سيســتم پويا بر برنامهريزي و تأليف پودمانهاي مهارت نظارت دائمي دارد.

بــا روش مذكــور يك »پودمان« به عنوان كتاب درســي مورد تأييــد وزارت آموزش و پرورش در «شاخهي كاردانش» چاپسپاري مي شود.

بهطور كلي هر اســتاندارد مهارت به تعدادي پودمــان مهارت )1M و 2M و ...) و هر پودمان نيز به تعــدادي واحــد كار (1U و 2U و ...) و هــر واحد كار نيز به تعدادي توانايي (1P و 2P و ...) تقســيم مي شوند. بهطوري كه هنرجويان در پايان آموزش واحدهاي كار (مجموع توانايي هاي استاندارد مربوطه) كليه پودمانهاي هر اســتاندارد، تســلط و مهارت كافي در بخش نظري و عملي را به گونهاي كســب خواهند نمود كه آمادگي كامل را براي شــركت در آزمون جامع نهايي جهت دريافت گواهينامه مهارت به دست آورند.

بديهي اســت هنرآموزان و هنرجويان ارجمند شــاخه كاردانش و كليه عزيزاني كه در امر توســعه آموزشهاي مهارتي فعاليت دارند، ميتوانند ما را در غناي كيفي پودمانها كه براي توســعه آموزشهاي مهارتي تدوين شده است رهنمون و ياور باشند.

**سازمان پژوهش و برنامهريزي آموزشي دفتر تأليف کتابهاي درسی فنيوحرفهاي و كاردانش** 

### **توصيههايي به هنرجويان**

الف) توصيههاي كلي .1 پيش از ورود به كارگاه دستهايتان را با آب و صابون بشوييد. .2 روپوش مخصوص كارگاه را بپوشيد. روپوش بهتر است به رنگ روشن و البته تميز باشد. .3 كفشهايتان را تميز كنيد. اگر از كفش مخصوص كارگاه استفاده ميكنيد آن را نيز تميز نگهداريد. .4 هنگام كار بايد دستتان خشك باشد، هرگاه دستتان عرق كرد آن را با دستمال خشك كنيد و يك برگ سفيد اضافي زير دستتان بگذاريد تا نقشه كثيف نشود. ه. اگر ناگزير به استفاده از عينک طبي هستيد، حتماً با عينک کار کنيد.

ب) توصيههاي آموزشي .1 ورود و خروج به كالس يا كارگاه آموزشي با اجازهي هنرآموز محترم باشد. .2 پس از بهانجام رســاندن هر دســتوركار آن را براي تأييد و ارزشــيابي در اختيار هنرآموز محترم قرار دهيد. .3 در حل تمرينها با هنرآموز محترم در تعامل باشيد. مشاركت با همكالسيها نيز مؤثر است. .4 در صورت غيبت در يك جلسه مطالب و تمرينهاي آن جلسه را مطالعه و انجام دهيد. .5 همهي نقشههايي كه در طول دوره ترسيم ميكنيد در محل مناسبي بايگاني كنيد تا بتوانيد بعدها آسان به آنها مراجعه كنيد.

.6 تمرينها را، بيآنكه خود را تحت فشــاري رواني قرار دهيد، بكوشــيد تا آنجا كه ميتوانيد حل كنيد ً ولي حتما نواقص و اشكاالت آن را بعداً به كمك هنرآموز محترم برطرف كنيد.

#### **مقدمه**

نرمافزار اتوكد به عنوان يكي از بهترين نرمافزارهاي طراحي و نقشهكشي به كمك رايانه است كه محصول شركت اتودسک'است و از اولين نسخه آن تا نسخههاي اخير تحولات چشمگيري داشته است.

اين نرمافزار عالوه بر ســادگي كار، از قابليتهاي منحصر به فردي برخوردار اســت به نحوي كه با وجود نرم|فزارهای متعدد ديگر در زمينه (CAD)٬ جايگاه خود را حفظ کرده و همچنان بهعنوان پايهای در عرصه (CAD/ CAM)" به شمار مىرود.

نســخههاي اوليه اتوكد مبتني بر سيستمعامل DOS بود و از نســخه 13 تحت سيستمعامل ويندوز قرار گرفت كه در اين گذر قابليتهاي ويندوز تأثير بســزايي بر ســهولت كار با اتوكد گذاشت. اخيراً از نســخهي 2007 به بعد نيز تحوالت قابلتوجهي در اتوكد بهوجود آمده اســت كه تعدد فضاهاي كاري، قابليتهايي نظير امكانات تخصصي نقشهكشي دوبعدي، سهولت در طراحي سهبعدي و ارتباط با شبكه و اينترنت از آن جمله است.

لذا در تأليف اين كتاب اتوكد 2008 انتخاب گرديد تا عالوه بر به روز بودن، سبك كار و روشهاي دســـتيابي به ابزار أن نيز با نسخههاي پايينتر منطبق باشـــد. و در اين خصوص فضاي كاري كلاسيك<sup>،</sup> مبناي آموزش قرار گرفته است.

اين كتاب شامل پودمان دوم مهارت طراح و نقشهكش به كمك رايانه است كه در آن هر واحد كاري چند توانايي از سرفصل استاندارد مهارتي مربوط را در بر ميگيرد، در آموزش هر توانايي ابتدا شناسايي فرمانها، ســپس اجراي فرمان و در آخر دستوركاري جهت بهكارگيري آن فرمانها ارائه شده است. در آخر هر توانايي نيز، ارزشيابي نظري و عملي به صورت متنوع و سير تكاملي آن از ساده به پيچيده آورده شده است تا عالوه بر ارزشيابي مستمر بتواند مبنايي بر آزمونهاي پاياني دوره مهارت مذكور باشد.

در سرتاســر اين كتاب سعي شــده آموزش مبتني بر نقشهكشــي صنعتي صورت پذيرد و تمرينها و ارزشــيابيها نيز متناســب و مرتبط با مهارت نقشهكشي صنعتي باشــد و آموختههاي هنرجويان در نقشهكشي به كمك رايانه به كار بسته شود.

با اعتقاد به اينكه هيچكاري بيعيب و نقص نيست، منتظر پيشنهادهاي سازنده شما هستيم.

مؤلف

- Autodesk 1
- 2 Computer Aided Design & Drafting
- 3 Computer Aided Manufacturing
- 4 Auto cad Classic

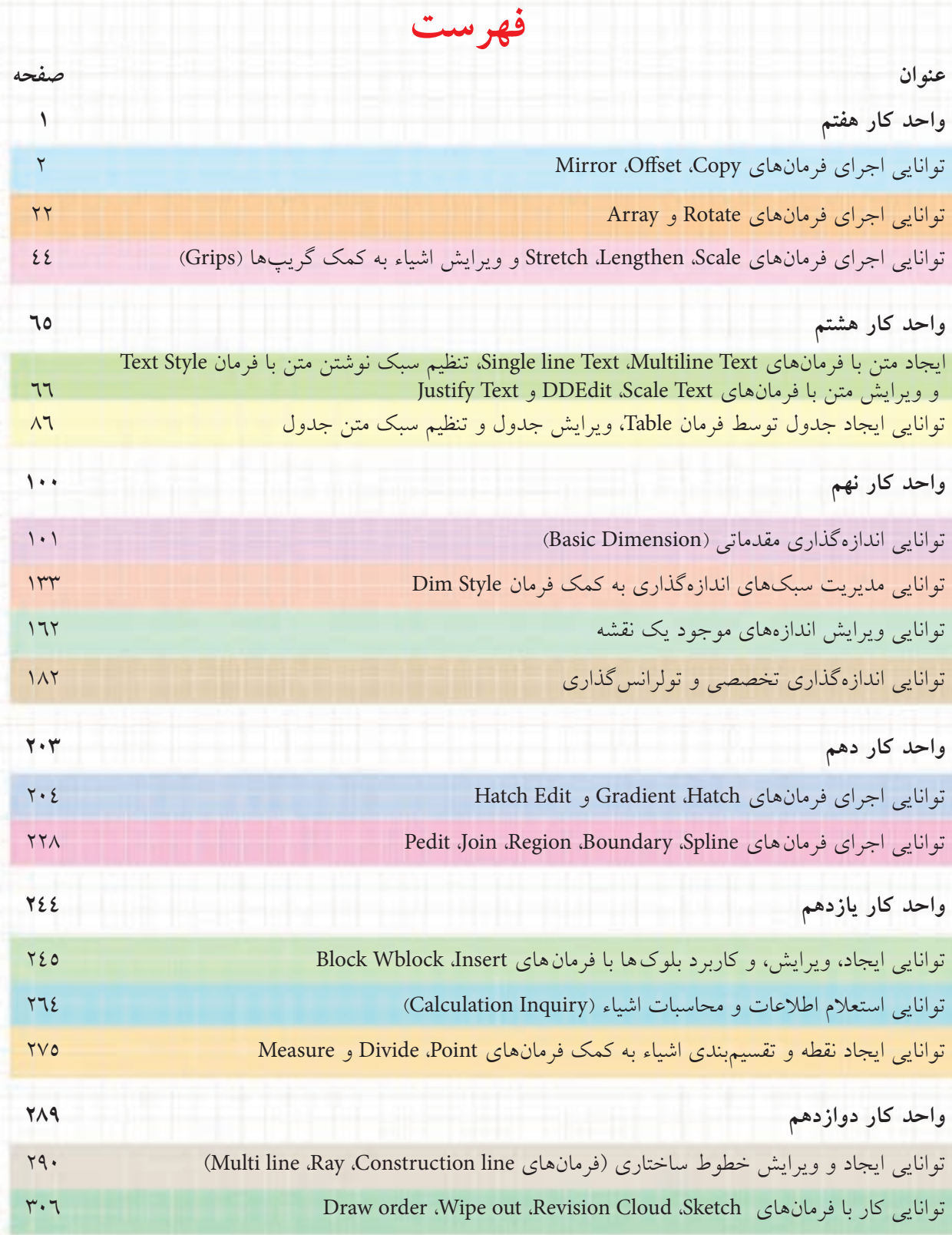